**Netflix Activation Code With Keygen Free Download [32|64bit]**

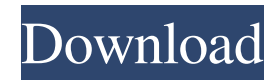

### **Netflix Incl Product Key Download**

Stream Movies and TV Shows from Netflix on your Windows 10 computer or other devices Netflix Description: Netflix on Windows 10 is a free app that lets you enjoy thousands of TV episodes and movies instantly on Windows 10. Use the app to download your favorite movies and TV episodes, or re-watch them anytime on Windows 10 PC and tablet. Netflix Description: Netflix is the world's largest DVD-by-mail subscription service. On Netflix, you can enjoy the best selection of movies and TV shows on your PC, tablet, TV or Xbox. Use one account to enjoy unlimited streaming on all your devices Netflix Description: Whether you're at home, traveling or on the go, find something to watch at no cost to you. Rent a movie or TV show instantly and easily using the Netflix mobile app on Android phones and tablets or the Netflix web app on Windows 10, Mac and Linux devices. Recent changes:New Reviews for Netflix on Windows 10 4 out of 5 Netflix May 11, 2018 by Raymond Silviera I really like this app, I use it mainly on my computer, but the thing that annoys me is that I have to go to the store every time I want to download something, I dont know why they dont have an option on the Netflix app where I can select my account and select the download option. 5 out of 5 Love the new Netflix!! May 10, 2018 by Charlie Jacobs Just love this app! It's so easy to use and I love the latest shows added! 5 out of 5 Neat May 8, 2018 by XenaT Everything works and is intuitive. The only missing feature is the ability to skip previews while downloading. 5 out of 5 Netflix on Windows May 4, 2018 by EarthCitizen101 For a service I use frequently, it's a smooth, clean, simple, and efficient experience. Very happy with it. 1 out of 5 Features missing April 25, 2018 by Ada Cruz I cannot download movies/shows. Tried for two days now. No feature to download movies. 2 out of 5 Poor App April 13, 2018 by mjmjmjm Cant find

### **Netflix Crack+ Free Download X64**

Reset the keymap of your MacBook with Apple's keycode database. Keymacro can be found in the Utilities folder of your Applications folder. Keymacro (hassle free key remapping utility) will allow you to change your Mac's keyboard to a Mac Pro or MacBook using the key codes found in the Apple's Keyboard Layout Guide: Keymacro (hassle free key remapping utility) will allow you to change your Mac's keyboard to a Mac Pro or MacBook using the key codes found in the Apple's Keyboard Layout Guide: KEYMACRO Features: - Full Keymap Replacement. - Keymap and Keycode Database. - Button shortcuts. - Key Focus. - Insert Mac Pro/MacBook layout keycodes. - Save to UserDefaults. - Various Keyboard Options. - Intelligent Key Translator. - Key Identifier, Key Switcher. - Two Customize Options. - MacPro or MacBook option. - MacBook Pro or MacBook option. - MacBook Pro or MacBook option. - Save and Reload buttons for user convenience. - Add, Remove and Reload MacOS Keyboards. - Restart Mac. - Update Button. - Update App. Keymacro is free of charge. Keymacro is not recommended for professional use, as the keycodes are only for mac pro and macbook keyboard replacement. Follow on socials: Visit at: Please subscribe my channel: Connect via: (I use PayPal for this so I can be reached through PayPal...) Soundcloud: Thanks for watching and hope you enjoy this video! I'll be uploading more videos and making others in 80eaf3aba8

## **Netflix [Win/Mac]**

Show more From the producer of the hit original series, this is your chance to get a glimpse behind the scenes of a film that has been nominated for Best Documentary Feature. I Origins is an unforgettable journey that follows three renowned scientists, who break through centuries of accepted science in an attempt to understand the origins of life on Earth. Similar to other apps Similar to the Netflix app on other platforms, this Windows 10 app includes a sidebar with a tabbed interface in which you can switch between a "Home," "Featured," "Rentals," "On Demand," "My Profile," and "Support" menu. Netflix Features Included in the user base are streaming movies and series for free. Most of them are available in a rental version as well. Netflix Download In the "My Profile" tab, you can adjust your account information and view your download history. You'll also find tips on how to improve your Netflix viewing experience. Netflix Suggests Besides its recommendation engine, the Netflix app will also have suggestions for titles based on your viewing history. Some features, like the "My Profile" tab, are available only to registered users. Netflix Permissions The app uses the following permissions: Access network state and identity, access location information, use camera, access fine and coarse location and use accounts. Similar to other Windows apps The Netflix app comes with an interface that looks similar to other apps and services available for Windows 10. If you've used the Netflix app on Windows or Windows Phone, it will seem fairly familiar to you. Netflix Alternatives Similar to a web browser, the Netflix app offers a limited and basic experience to users. Some of the features included are no different than similar apps on other platforms. Advantages over the Web Besides the fact that the app is far more stable and does not require constant internet connection, another advantage is that you can directly download movies and series and do so without waiting for them to stream. Disadvantages The main disadvantage is that the app's website doesn't offer all the features that are available within the app. Netflix Website Description: Netflix is a DVD-by-mail service and online streaming platform that offers members instant streaming access to a vast library of TV series and feature films. Similar to other apps The Netflix app seems to have grown into a more mature version of itself. It has built upon its previous strengths and has become an almost indispensable app for any user that

### **What's New in the Netflix?**

★★★ FEATURES: # Starring: Watch over 60 million movies and shows, including the new TV shows and movies available each week # Favorites: Keep the movies and shows you love at the top of the list so you can binge watch them whenever you like # Smart Search: Search by actor, director, genre, or Netflix original series and movies # Watch anywhere: Stream instantly on your TV, tablet, smartphone or gaming console # Watch now: Enjoy on-demand movies and TV shows with a single click on Netflix on TVs, tablets, smartphones and gaming consoles # Offline viewing: Download and watch on your favorite devices, no internet connection required # Instant streaming: Watch instantly even with bad internet connection # Video quality: High, medium, low # Original series: Watch the latest seasons of your favorite Netflix original series on your TV, tablet, smartphone or gaming console # Instant Watch: Easily add new movies and shows to your queue so you never miss a show or movie # Theater: Play instant movie or series with surround sound on TV # Kids and Family: Protect your children from spoilers, inappropriate language and nudity # Help: Get answers and learn how to use the app with help videos, tutorials, and Netflix help Center # Connected devices: Enjoy a seamless experience across all of your devices with automatic device recognition and app updates # Content: Enjoy millions of movies and TV shows on your tablet, smartphone, gaming console, laptop or PC  $\star \star \star$ DIRECTIONS: \* To search, scroll left or right and hit ENTER on your remote control \* To add a show to your Watchlist, navigate to Library and hit the Netflix button on the left \* To view more from a series, scroll up or down on your tablet, smartphone or gaming console \* To get help, navigate to Help Center on any device \* To learn more, navigate to About or Terms of Use on any device # How to use Netflix # Internet Explorer support # Updates ====== t3lible\_t0n Cannot read the article. Can someone post a link with a working version? ------ denzil\_correa This link appears to be dead. Can someone post the right link? ~~~ t3lible\_t0n [ ------ t3lible\_t0n Thanks for posting the link. 's Court of Common Pleas affirmed in an

# **System Requirements For Netflix:**

OS: Windows XP or newer Windows XP or newer CPU: Intel Core 2 Duo E6300 or better Intel Core 2 Duo E6300 or better RAM: 2GB (2GB+) 2GB (2GB+) GPU: Nvidia Geforce 8800 GT or better Nvidia Geforce 8800 GT or better Hard Drive Space: 2GB+ 2GB+ DirectX: Version 9.0c Version 9.0c Sound: Windows XP SP3 or newer Windows XP SP3 or newer Internet Connection:

<https://itosrewenkindwelth.wixsite.com/ceimutamon/post/ms-word-raffle-tickets-template-software-free-2022> <http://svm.od.ua/advert/dot-browser-2-1-0/>

[https://vipfun.xyz/upload/files/2022/06/u2ysdpYBsVxNfleN8HVW\\_05\\_59e91f9e8350c16085482ec0a608c3b0\\_file.pdf](https://vipfun.xyz/upload/files/2022/06/u2ysdpYBsVxNfleN8HVW_05_59e91f9e8350c16085482ec0a608c3b0_file.pdf)

<https://ledromadairemalin.eu/wp-content/uploads/2022/06/phevano.pdf> <http://www.7desideri.it/wp-content/uploads/2022/06/gavven.pdf>

<https://crimebarta.com/2022/06/05/networkinterfacesview-1-15-crack-torrent-for-pc/>

<https://nysccommunity.com/advert/smart-date-picker-asp-net-web-control-crack-product-key-full-free-download/>

<https://library.big-bee.net/portal/checklists/checklist.php?clid=2179>

<https://cunadebebe.com/genie-cast-crack>

<http://seoburgos.com/?p=5892>